*Nuclear Magnetic Resonance Spectroscopy Formulas...* 1/9

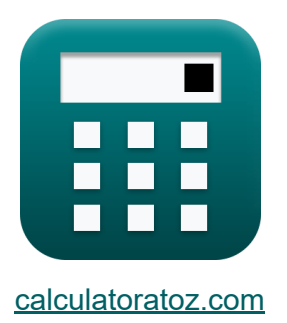

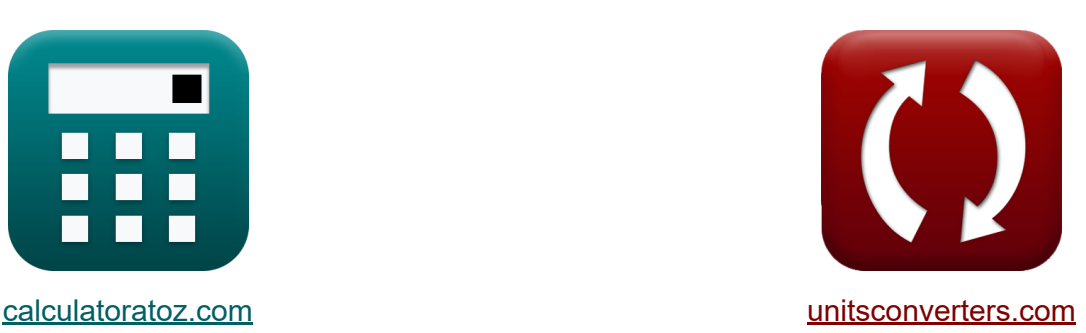

# **Spettroscopia di risonanza magnetica nucleare Formule**

#### [Calcolatrici!](https://www.calculatoratoz.com/it) Esempi! [Conversioni!](https://www.unitsconverters.com/it)

Esempi!

Segnalibro **[calculatoratoz.com](https://www.calculatoratoz.com/it)**, **[unitsconverters.com](https://www.unitsconverters.com/it)**

La più ampia copertura di calcolatrici e in crescita - **30.000+ calcolatrici!** Calcola con un'unità diversa per ogni variabile - **Nella conversione di unità costruita!**

La più ampia raccolta di misure e unità - **250+ misurazioni!**

Sentiti libero di CONDIVIDERE questo documento con i tuoi amici!

*[Si prega di lasciare il tuo feedback qui...](https://docs.google.com/forms/d/e/1FAIpQLSf4b4wDgl-KBPJGChMJCxFlqrHvFdmw4Z8WHDP7MoWEdk8QOw/viewform?usp=pp_url&entry.1491156970=Spettroscopia%20di%20risonanza%20magnetica%20nucleare%20Formule)*

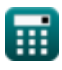

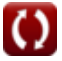

## **Lista di 13 Spettroscopia di risonanza magnetica nucleare Formule**

## **Spettroscopia di risonanza magnetica nucleare**

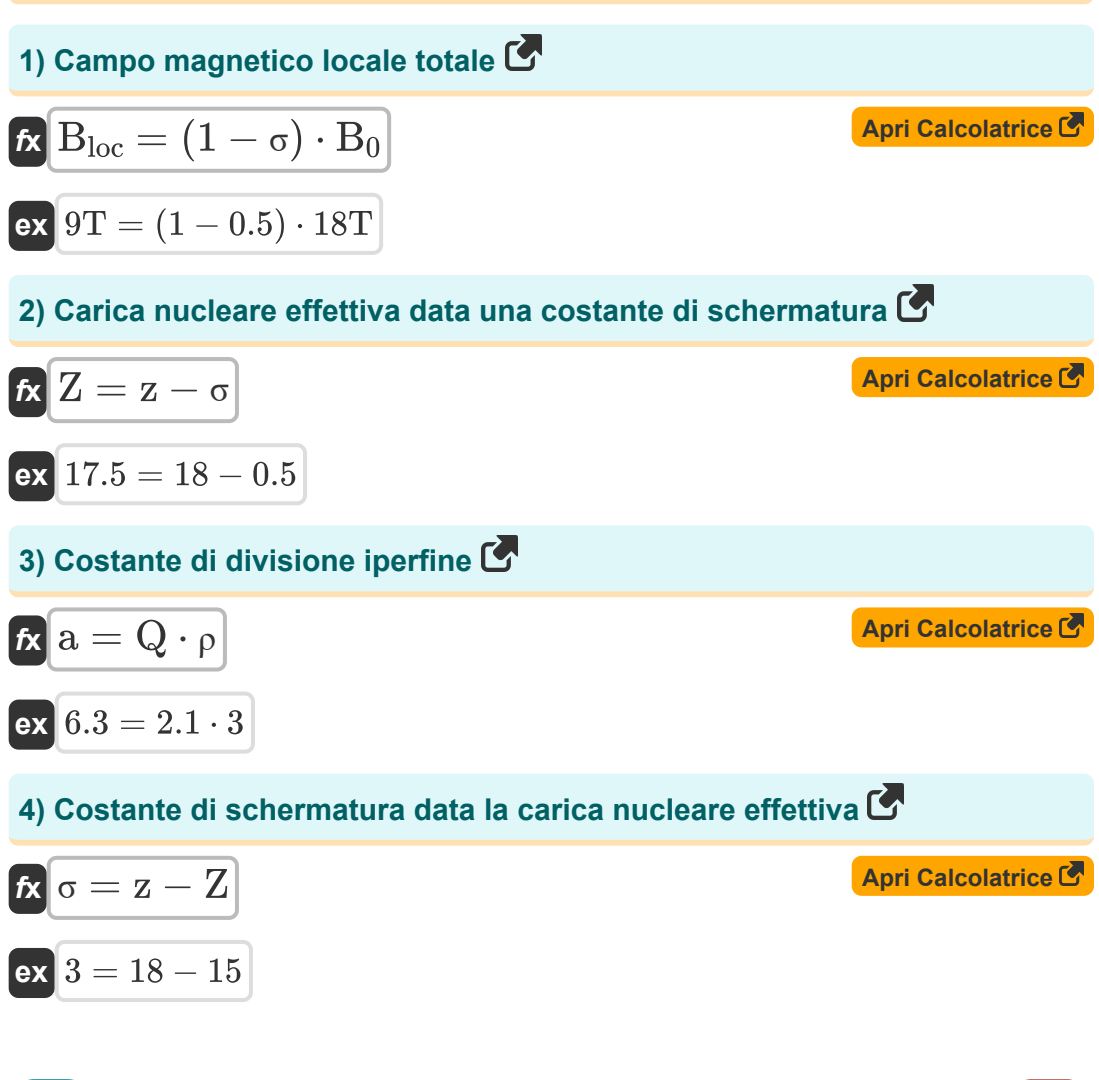

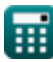

*Nuclear Magnetic Resonance Spectroscopy Formulas...* 3/9

# **5) Distribuzione locale alla costante di schermatura**

| $f_X$ | $\sigma_{local} = \sigma_d + \sigma_p$                                       | $\Delta pri$ <b>Calcolatrice</b>           |                                  |
|-------|------------------------------------------------------------------------------|--------------------------------------------|----------------------------------|
| $f_X$ | $v_L = \frac{\gamma \cdot B_{loc}}{2 \cdot \pi}$                             | $\Delta pri$ <b>Calcolatrice</b>           |                                  |
| $f_X$ | $v_L = \frac{\gamma \cdot B_{loc}}{2 \cdot \pi}$                             | $\Delta pri$ <b>Calcolatrice</b>           |                                  |
| $f_X$ | $v_L = (1 - \sigma) \cdot \left(\frac{\gamma \cdot B_0}{2 \cdot \pi}\right)$ | $\Delta pri$ <b>Calcolatrice</b>           |                                  |
| $f_X$ | $v_L = (1 - \sigma) \cdot \left(\frac{\gamma \cdot B_0}{2 \cdot \pi}\right)$ | $\Delta pri$ <b>Calcolatrice</b>           |                                  |
| $f_X$ | $v_L = (1 - 0) \cdot \left(\frac{\gamma \cdot B_0}{2 \cdot \pi}\right)$      | $\Delta pri$ <b>Calcolatrice</b>           |                                  |
| $f_X$ | $\Delta v_{1/2} = \frac{1}{\pi \cdot T_2}$                                   | $\Delta v_{1/2} = \frac{1}{\pi \cdot T_2}$ | $\Delta pri$ <b>Calcolatrice</b> |

 $\overline{\pi \cdot 21}$ s

 $\overline{O}$ 

*Nuclear Magnetic Resonance Spectroscopy Formulas...* 4/9

## **9) Rapporto giromagnetico data la frequenza di Larmor**

| $f{x}$                                                                                                  | $\gamma = \frac{v_L \cdot 2 \cdot \pi}{(1 - \sigma) \cdot B_0}$ | <b>April</b> Clalodatrice |
|----------------------------------------------------------------------------------------------------|-----------------------------------------------------------------|---------------------------|
| $\text{ex } 5.235988 \text{C/kg} = \frac{7.5 \text{Hz} \cdot 2 \cdot \pi}{(1 - 0.5) \cdot 18 \text{T}}$ |                                                                 |                           |
| <b>10) Rapporto magnetogirico dell'electrone</b>                                                        |                                                                 |                           |
| $f{x}$                                                                                                  | $\gamma_e = \frac{e}{2 \cdot [\text{Mass-e}]}$                  | <b>April</b> Clalodatrice |

$$
\boxed{\text{ex}}{8.8\text{E}\degree 10\text{C}/\text{kg}=\frac{1.60\text{e-}19\text{C}}{2\cdot\text{[Mass-e]}}}
$$

#### **11) Spostamento chimico nella spettroscopia di risonanza magnetica nucleare**

$$
\kappa \delta = \left(\frac{\text{v} - \text{v}^2}{\text{v}}\right) \cdot 10^6
$$
  
ex 3E<sup>8</sup>ppm =  $\left(\frac{13\text{Hz} - 10\text{Hz}}{10\text{Hz}}\right) \cdot 10^6$ 

**[Apri Calcolatrice](https://www.calculatoratoz.com/it/chemical-shift-in-nuclear-magnetic-resonance-spectroscopy-calculator/Calc-31770)** 

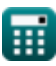

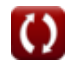

*Nuclear Magnetic Resonance Spectroscopy Formulas...* 5/9

## **12) Tasso di cambio alla temperatura di coalescenza**

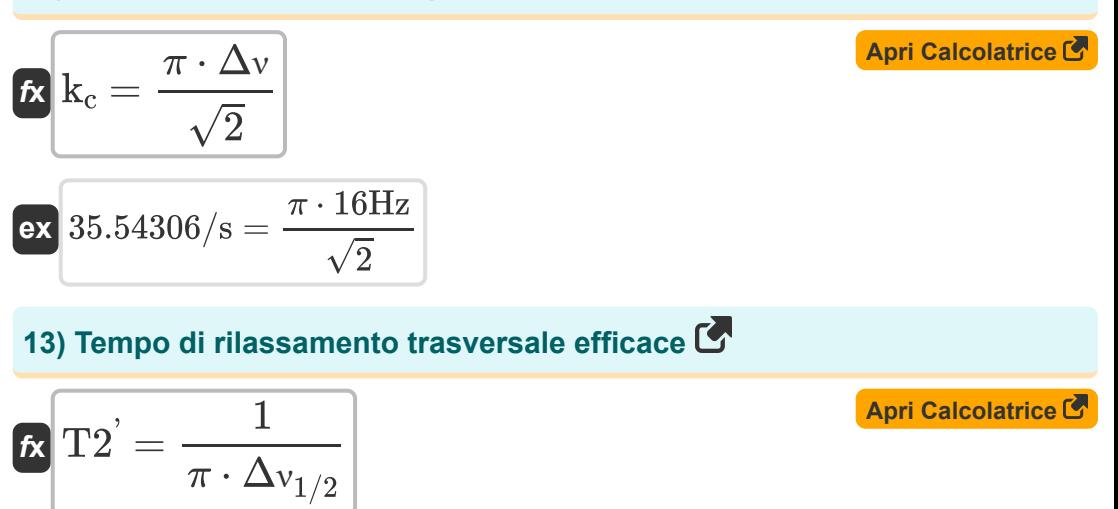

$$
\boxed{\text{ex}}{21.22066\text{s} = \frac{1}{\pi \cdot 0.015 / \text{s}}}
$$

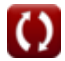

# **Variabili utilizzate**

- **a** Costante di divisione iperfine
- **B<sup>0</sup>** Magnitudine del campo magnetico in direzione Z *(Tesla)*
- **Bloc** Campo magnetico locale *(Tesla)*
- **e** Carica di elettroni *(Coulomb)*
- **k<sup>c</sup>** Tasso di cambio *(1 al secondo)*
- **Q** Costante empirica in NMR
- **T<sup>2</sup>** Tempo di rilassamento trasversale *(Secondo)*
- **T2'** Tempo effettivo di rilassamento trasversale *(Secondo)*
- **z** Numero atomico
- **Z** Carica nucleare efficace
- **γ** Rapporto giromagnetico *(coulomb/Chilogrammo)*
- **γ<sup>e</sup>** Rapporto magnetogirico *(coulomb/Chilogrammo)*
- **δ** Cambiamento chimico *(Parti per milione)*
- **Δν** Separazione dei picchi *(Hertz)*
- **Δν1/2** Larghezza osservata a metà altezza *(1 al secondo)*
- **ν** Frequenza di risonanza *(Hertz)*
- **ν<sup>L</sup>** Frequenza del lamor nucleare *(Hertz)*
- **ν °** Frequenza di risonanza del riferimento standard *(Hertz)*
- **ρ** Densità di rotazione
- **σ** Costante di schermatura in NMR
- **σ<sub>d</sub>** Contributo diamagnetico
- **σlocal** Contributo locale

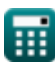

*Nuclear Magnetic Resonance Spectroscopy Formulas...* 7/9

**σ<sup>p</sup>** Contributo paramagnetico

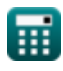

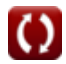

## **Costanti, Funzioni, Misure utilizzate**

- Costante: **[Mass-e]**, 9.10938356E-31 *Masa elektronu*
- Costante: **pi**, 3.14159265358979323846264338327950288 *Stała Archimedesa*
- Funzione: **sqrt**, sqrt(Number) *Funkcja pierwiastka kwadratowego to funkcja, która jako dane wejściowe przyjmuje liczbę nieujemną i zwraca pierwiastek kwadratowy z podanej liczby wejściowej.*
- Misurazione: **Tempo** in Secondo (s) *Tempo Conversione unità*
- Misurazione: **Carica elettrica** in Coulomb (C) *Carica elettrica Conversione unità*
- Misurazione: **Frequenza** in Hertz (Hz) *Frequenza Conversione unità*
- Misurazione: **Campo magnetico** in Tesla (T) *Campo magnetico Conversione unità*
- Misurazione: **Esposizione alle radiazioni** in coulomb/Chilogrammo (C/kg) *Esposizione alle radiazioni Conversione unità*
- Misurazione: **Salinità** in Parti per milione (ppm) *Salinità Conversione unità*
- Misurazione: **Vorticità** in 1 al secondo (1/s) *Vorticità Conversione unità*
- Misurazione: **Tempo inverso** in 1 al secondo (1/s) *Tempo inverso Conversione unità*

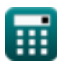

*Nuclear Magnetic Resonance Spectroscopy Formulas...* 9/9

## **Controlla altri elenchi di formule**

- **Spettroscopia elettronica Formule**
- **Spettroscopia di risonanza magnetica nucleare Formule**
- **Spettroscopia Raman Formule**
- **Spettroscopia vibrazionale Formule**

Sentiti libero di CONDIVIDERE questo documento con i tuoi amici!

### **PDF Disponibile in**

[English](https://www.calculatoratoz.com/PDF/Nodes/7558/Nuclear-magnetic-resonance-spectroscopy-Formulas_en.PDF) [Spanish](https://www.calculatoratoz.com/PDF/Nodes/7558/Nuclear-magnetic-resonance-spectroscopy-Formulas_es.PDF) [French](https://www.calculatoratoz.com/PDF/Nodes/7558/Nuclear-magnetic-resonance-spectroscopy-Formulas_fr.PDF) [German](https://www.calculatoratoz.com/PDF/Nodes/7558/Nuclear-magnetic-resonance-spectroscopy-Formulas_de.PDF) [Russian](https://www.calculatoratoz.com/PDF/Nodes/7558/Nuclear-magnetic-resonance-spectroscopy-Formulas_ru.PDF) [Italian](https://www.calculatoratoz.com/PDF/Nodes/7558/Nuclear-magnetic-resonance-spectroscopy-Formulas_it.PDF) [Portuguese](https://www.calculatoratoz.com/PDF/Nodes/7558/Nuclear-magnetic-resonance-spectroscopy-Formulas_pt.PDF) [Polish](https://www.calculatoratoz.com/PDF/Nodes/7558/Nuclear-magnetic-resonance-spectroscopy-Formulas_pl.PDF) [Dutch](https://www.calculatoratoz.com/PDF/Nodes/7558/Nuclear-magnetic-resonance-spectroscopy-Formulas_nl.PDF)

*3/12/2024 | 7:37:03 AM UTC [Si prega di lasciare il tuo feedback qui...](https://docs.google.com/forms/d/e/1FAIpQLSf4b4wDgl-KBPJGChMJCxFlqrHvFdmw4Z8WHDP7MoWEdk8QOw/viewform?usp=pp_url&entry.1491156970=Spettroscopia%20di%20risonanza%20magnetica%20nucleare%20Formule)*

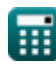